## МИНИСТЕРСТВО ПРОСВЕЩЕНИЯ РОССИЙСКОЙ ФЕДЕРАЦИИ

Министерство образования и науки Алтайского края

Муниципальное образование Волчихинский район Алтайского края

Муниципальное казенное общеобразовательное учреждение «Волчихинская СШ №2» Волчихинского района Алтайского края

РАССМОТРЕНО на методическом совете Протокол № 6 от «18 мая» 2023г.

УТВЕРЖДАЮ Директор  $\underbrace{\hspace{1.5cm}}_{\textcolor{red}{\textbf{(Liquotimula Ciermaha Birta)hechia}}} \underbrace{\hspace{1.5cm}}_{\textcolor{red}{\textbf{(L)}}\textcolor{red}{\textbf{(L)}}} \textcolor{red}{\textbf{C}}.\textcolor{red}{\textbf{B}}.\; \textcolor{red}{\textbf{L}\textbf{(H\textbf{U}HHHHa)}}$ Приказ №290 от «11»августа 2023 г.

## **Дополнительная общеразвивающая программа**

«Дети в Интернете» Направленность – социально - педагогическая Уровень – стартовый (срок реализации – 1год, возраст детей – 10 -13 лет)

> Автор-составитель:Потапенко С. В., педагог дополнительного образования

#### **Пояснительная записка**

#### **Направленность программы – социально - педагогическая**

Информатика как динамично развивающаяся наука становится одной из тех отраслей знаний, которая призвана готовить современного человека к жизни в новом информационном обществе.

Дополнительная общеобразовательная программа «Дети в интернете» по информатике для обучающихся 5 - 6 классов создана на основе государственных образовательных стандартов основного общего образования второго поколения.

Программа рассчитана на обучающихся, склонных к занятиям информатикой и желающих повысить свой уровень компьютерной грамотности.

В этой связи особенно *актуальными* становятся вопросы создания учебных программ для изучения информатики в начальной школе.

Задача практического содержания - внедрение и использование новых передовых информационных технологий, пробуждение в детях желания экспериментировать, формулировать и проверять гипотезы и учиться на своих ошибках.

Простейшие навыки общения с компьютером должны прививаться именно в младших классах для того, чтобы на предметных уроках в средних классах дети могли сосредоточиться на смысловых аспектах.

Современные средства коммуникации стали неотъемлемой частью повседневной жизни людей и опосредуют практически все сферы человеческой деятельности. Число пользователей интернета неуклонно растет с каждым днём, а самыми активными среди них являются молодые люди, подростки и дети.

Сегодняшние школьники – представители нового цифрового поколения пользователей интернета, они чувствуют себя в глобальной сети естественно и непринужденно.

Интернет является полноценной частью образа жизни современных детей, и это требует изменений во всех сферах общества, в том числе и в образовании. В новых стандартах начальной школы предполагается, что каждый ребенок должен иметь доступ к компьютеру и, соответственно, приобретать определенный уровень медиаграмотности.

Программа «Дети в интернете» рассчитана на 1 год.

Педагог определяет подготовку вновь поступивших ребят, и в зависимости от их уровня, теоретических знаний, умений в информационных технологиях, регулирует объем и содержание занятий. Программа предназначена для детей 8 - 11 лет. Группа состоит из 10 человек.

Объем часов в год – 34 (34 недели). Расписание строится из расчета 1 час в неделю. Занятия проводятся в центре «Точка роста».

В рамках обучения у школьников есть возможность поучаствовать в различных конкурсах и выставках художественной направленности на любом уровне (территориальный, районный).

Дополнительная общеразвивающая программа разработана в соответствии с:

 Федеральным законом Российской Федерации от 29.12.2012 № 273-ФЗ «Об образовании в Российской Федерации» (с последующими изменениями и дополнениями);

- Концепцией развития дополнительного образования детей до 2030 года (утв. Распоряжением Правительства РФ от 31.03.2022 г. №678-р);
- Приказом Министерства просвещения РФ от 09.11.2018 №196 «Об утверждении Порядка организации и осуществления образовательной деятельности по дополнительным общеобразовательным программам»;
- Приказом Министерства просвещения РФ от 30.09.2020 № 533 «О внесении изменений в Порядок организации и осуществления образовательной деятельности по дополнительным общеобразовательным программам, утвержденный приказом Министерства просвещения Российской Федерации от 9 ноября 2018 г. № 196»;
- Постановлением Главного санитарного врача РФ от 28.09.2020 г. №28 «Об утверждении санитарных правил СП 2.4.3648-20 «Санитарно эпидемиологически требования к организациям воспитания и обучения, отдыха и оздоровления детей и молодёжи»;
- Постановлением Главного санитарного врача РФ от 28.01.2021 года №2 «Об утверждении санитарных правил и норм СанПин 1.2.3685-21 «Гигиенические нормативы и требования к обеспечению безопасности и (или) безвредности для человека факторов среды обитания (рзд.6. Гигиенические нормативы по устройству, содержанию и режиму работы организаций воспитания, обучения, отдыха и оздоровления детей и молодёжи»);
- Паспортом федерального проекта «Успех каждого ребенка» (утв. на заседании проектного комитета по национальному проекту «Образование» 07.12.2018, протокол №3);
- Приказом Министерства науки и высшего образования РФ и Министерства просвещения РФ от 05.08.2020 №882/391 «Об организации и осуществлении образовательной деятельности при сетевой форме реализации образовательных программ» (с изменениями и дополнениями). Форма обучения – очная

Форма реализации программы - традиционная с элементами дистанционных технологий.

Занятия проводятся в индивидуально - групповой форме, с использованием проблемно - поискового, наглядно - демонстративного методов, рассказа, беседы, работыс книгой.

Образовательный процесс строится в соответствии с возрастными, психологическими возможностями и особенностями детей, что предполагает возможную необходимую коррекцию времени и режима занятий.

#### **Цели и задачи программы**

Умение работы с компьютером необходимы сегодня каждому молодому человеку. Поэтому первой и важнейшей задачей программы является формирование у учащихся соответствующего стиля мышления, и начинать это следует в младших классах.

Не только обеспечить предметную подготовку учащихся, достаточную для продолжения образования в основной школе, но и создать дидактические условия для овладения учащимися универсальными учебными действиями (личностными, познавательными, регулятивными, коммуникативными) в процессе усвоения предметного содержания.

## **Цель**:

- воспитание грамотного и ответственного пользователя сети интернет;
- знакомство детей с основными правилами безопасного использования интернета.
- развитие навыка речевой культуры и общего культурного уровня учащихся; умения выбирать главное, значимое, из множества событий, анализировать и делать выводы.

## **Задачи**

1) Повышение уровня знаний учащихся о возможностях использования сети интернет:

2) Повышение уровня знаний учащихся об основных опасностях при использовании сети интернет:

компьютера, потеря данных;

3) Усвоение детьми правил безопасного использования интернета.

4) Повышение уровня осведомленности о возможностях решения неприятных и опасных ситуаций, возникающих в интернете.

5) Формирование навыков оценки опасных ситуаций при использовании сети интернет.

6) Формирование системы действий и способов поведения при столкновении с неприятными и опасными ситуациями.

#### **Планируемые результаты**:

На конец обучения мы можем говорить только о начале формирования результатов освоения программы по курсу «Первые шаги в мире информатики». В связи с этим можно выделить основные направления работы учителя по начальному формированию универсальных учебных действий.

#### **Личностные**

- внутренняя позиция школьника на основе положительного отношения к школе;
- принятие образа «хорошего ученика»;
- положительная мотивация и познавательный интерес к изучению курса «Первые шаги в мире информатики»;
- способность к самооценке;
- начальные навыки сотрудничества в разных ситуациях;

## **Познавательные**

- начало формирования навыка поиска необходимой информации для выполнения учебных заданий;
- сбор информации;
- обработка информации (*с помощью ИКТ);*
- анализ информации;
- передача информации (устным, письменным, цифровым способами);
- самостоятельно выделять и формулировать познавательную цель;
- использовать общие приёмы решения задач;
- контролировать и оценивать процесс и результат деятельности;
- *моделировать, т.е. выделять и обобщенно фиксировать группы существенных признаков объектов с целью решения конкретных задач.*
- подведение под понятие на основе распознавания объектов, выделения существенных признаков;
- синтез;
- сравнение;
- классификация по заданным критериям;
- установление аналогий;
- построение рассуждения.

#### **Регулятивные**

- начальные навыки умения формулировать и удерживать учебную задачу;
- *преобразовывать практическую задачу в познавательную;*
- *ставить новые учебные задачи в сотрудничестве с учителем;*
- выбирать действия в соответствии с поставленной задачей и условиями её реализации;
- умение выполнять учебные действия в устной форме;
- использовать речь для регуляции своего действия;
- сличать способ действия и его результат с заданным эталоном с целью обнаружения отклонений и отличий от эталона;
- адекватно воспринимать предложения учителей, товарищей, родителей и других людей по исправлению допущенных ошибок;
- выделять и формулировать то, что уже усвоено и что еще нужно усвоить, определять качество и уровня усвоения.

## **Коммуникативные**

### **В процессе обучения дети учатся:**

- работать в группе, учитывать мнения партнеров, отличные от собственных;
- ставить вопросы;
- обращаться за помощью;
- формулировать свои затруднения;
- предлагать помощь и сотрудничество;
- договариваться о распределении функций и ролей в совместной деятельности;
- слушать собеседника;
- договариваться и приходить к общему решению;
- формулировать собственное мнение и позицию;
- осуществлять взаимный контроль;
- адекватно оценивать собственное поведение и поведение окружающих.

## **Содержание программы**

## **Графический редактор Paint (2 часа)**

Знакомство с графическим редактором, его основными возможностями, инструментарием программы. Составление рисунков на заданные темы. Меню программы.

## **Редактор Power Point (2часа)**

Знакомство с редактором Power Point, меню программы, создание презентации на заданные темы, использование эффектов анимации, гипперсылки.

## **Текстовый редактор Word (2часа)**

Знакомство с текстовым редактором Word. Меню программы, основные возможности. Составление рефератов, поздравительных открыток, буклетов.

## **Возможности использования сети Интернет (29 часов)**

Получение интересной и полезной информации; общение и коммуникация; возможности для обучения; игровая деятельность; проникновение вирусов и вредоносных программ, заражение компьютера, потеря данных; предоставление личной информации в интернете; обман и мошенничество в сети

#### **Тематическое планирование**

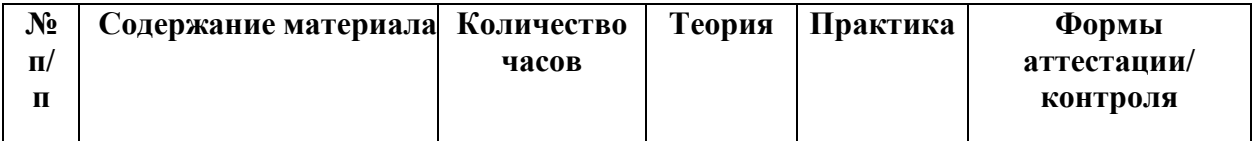

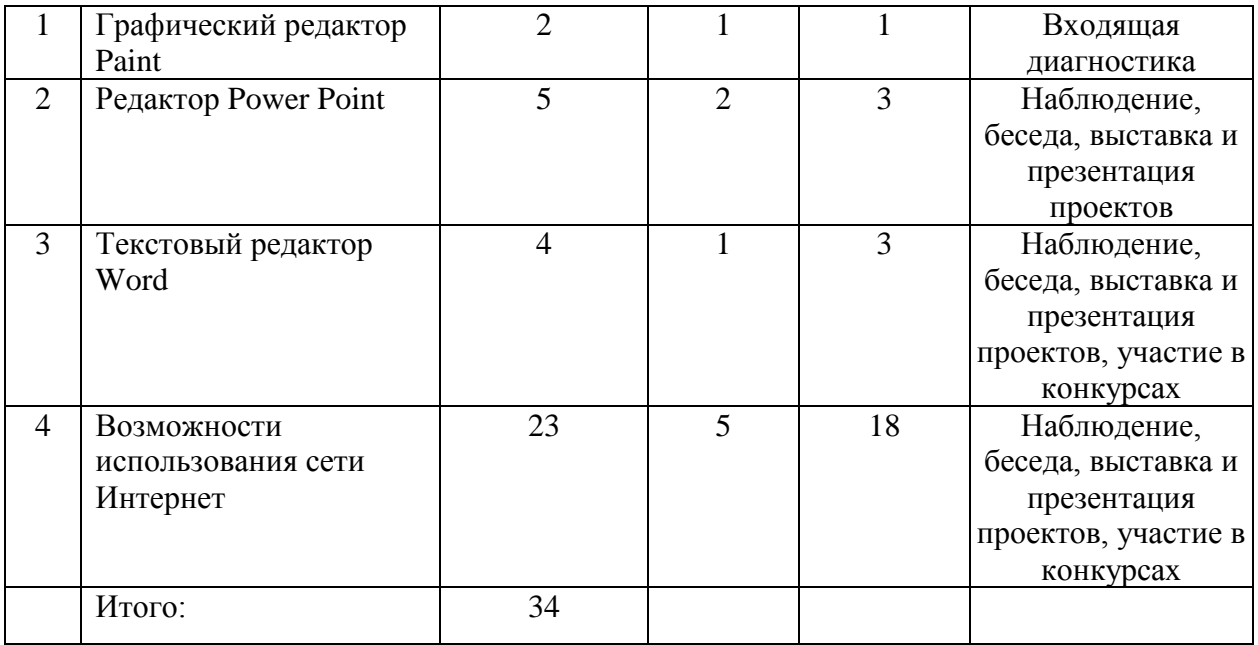

# **Поурочное планирование с указанием дат**

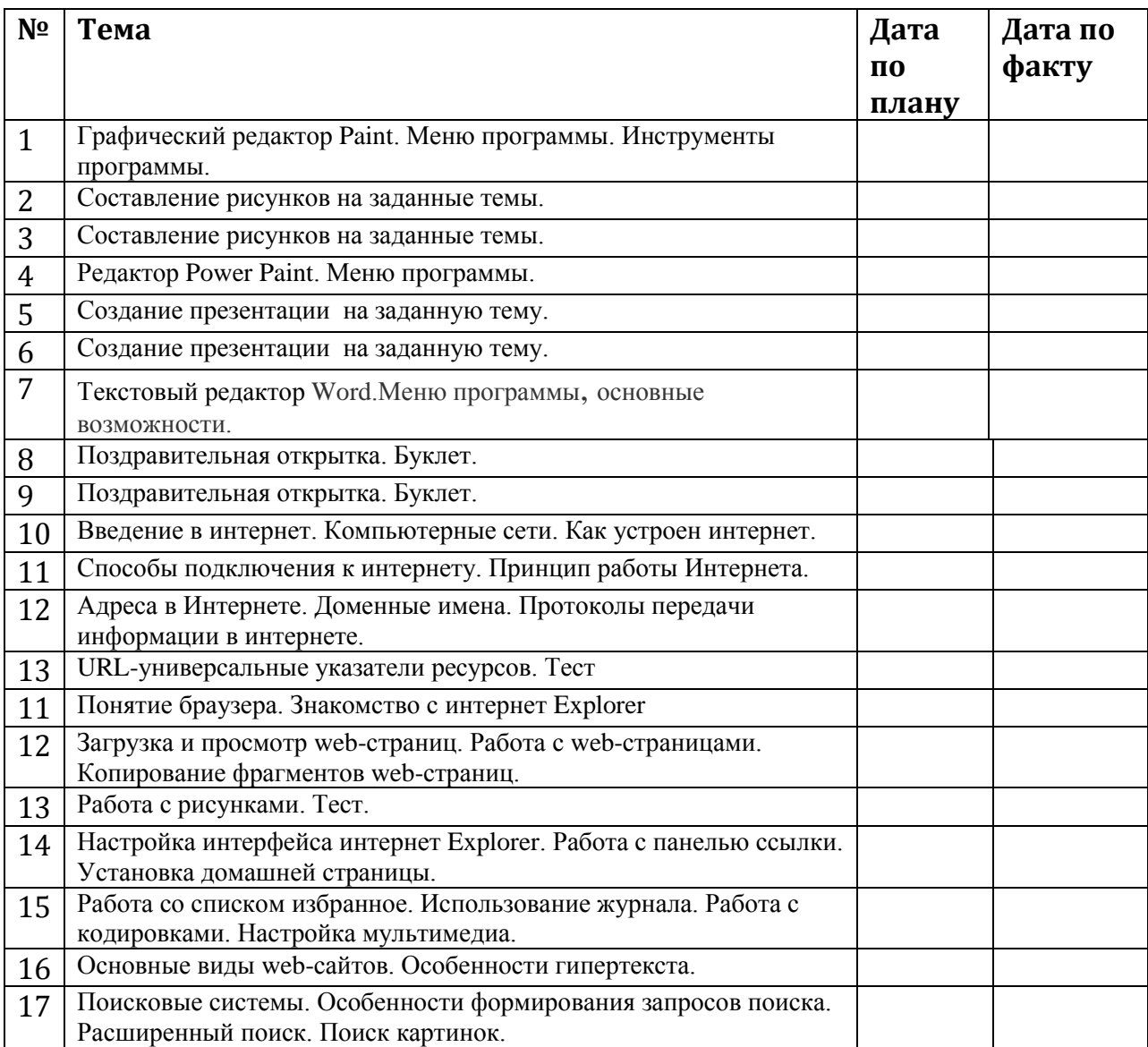

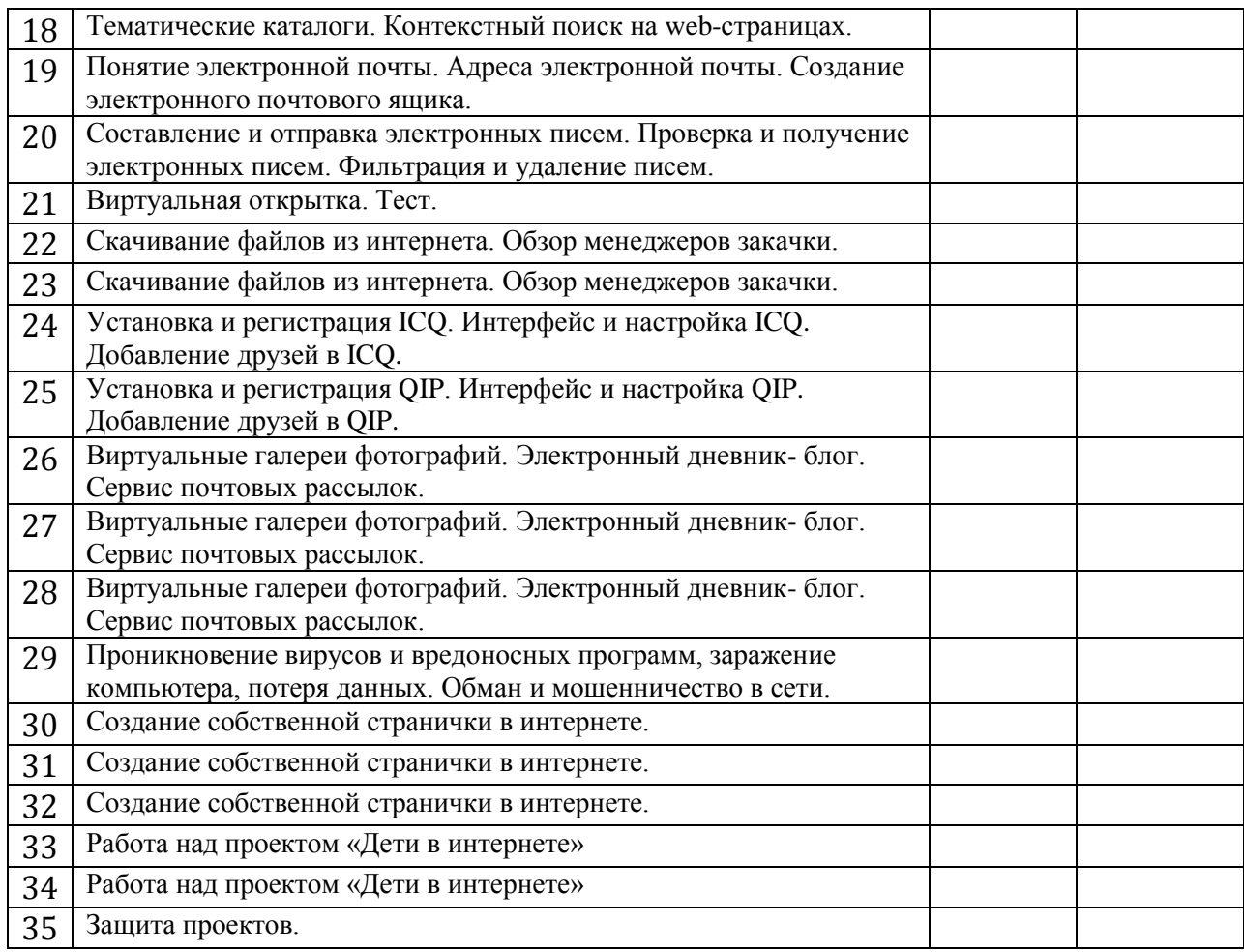

# **Годовой календарный учебный график**

Продолжительность учебных занятий по четвертям:

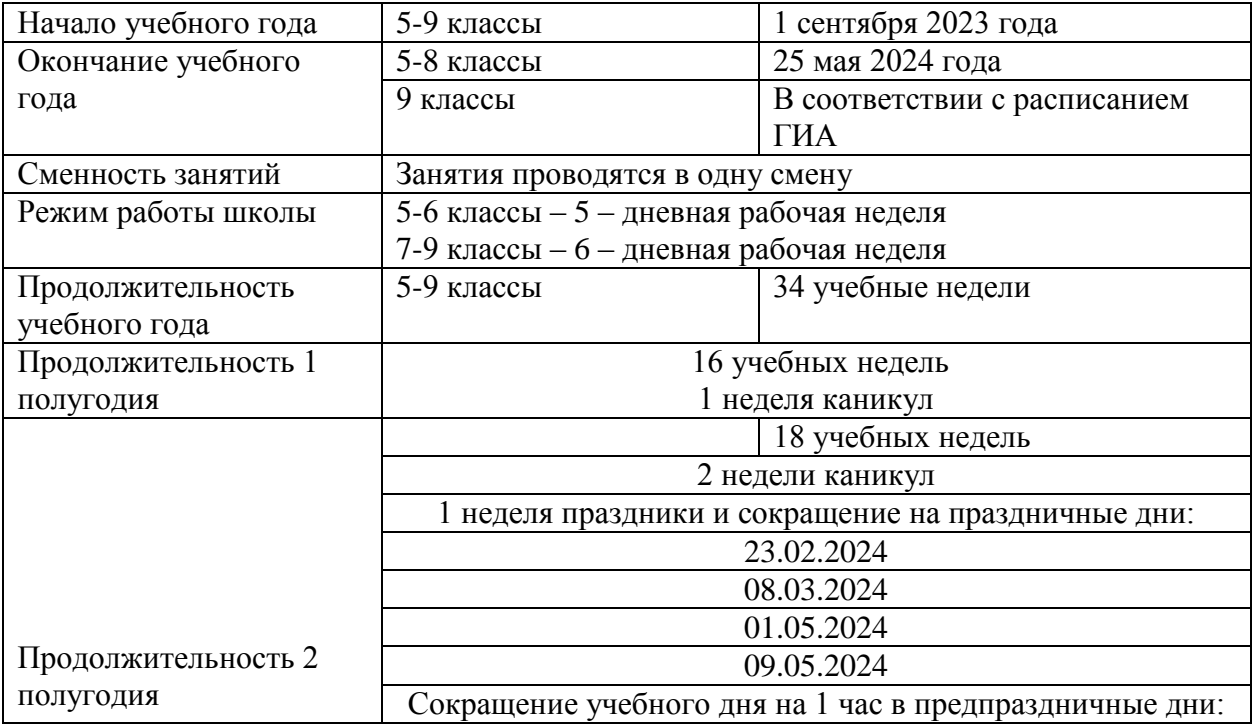

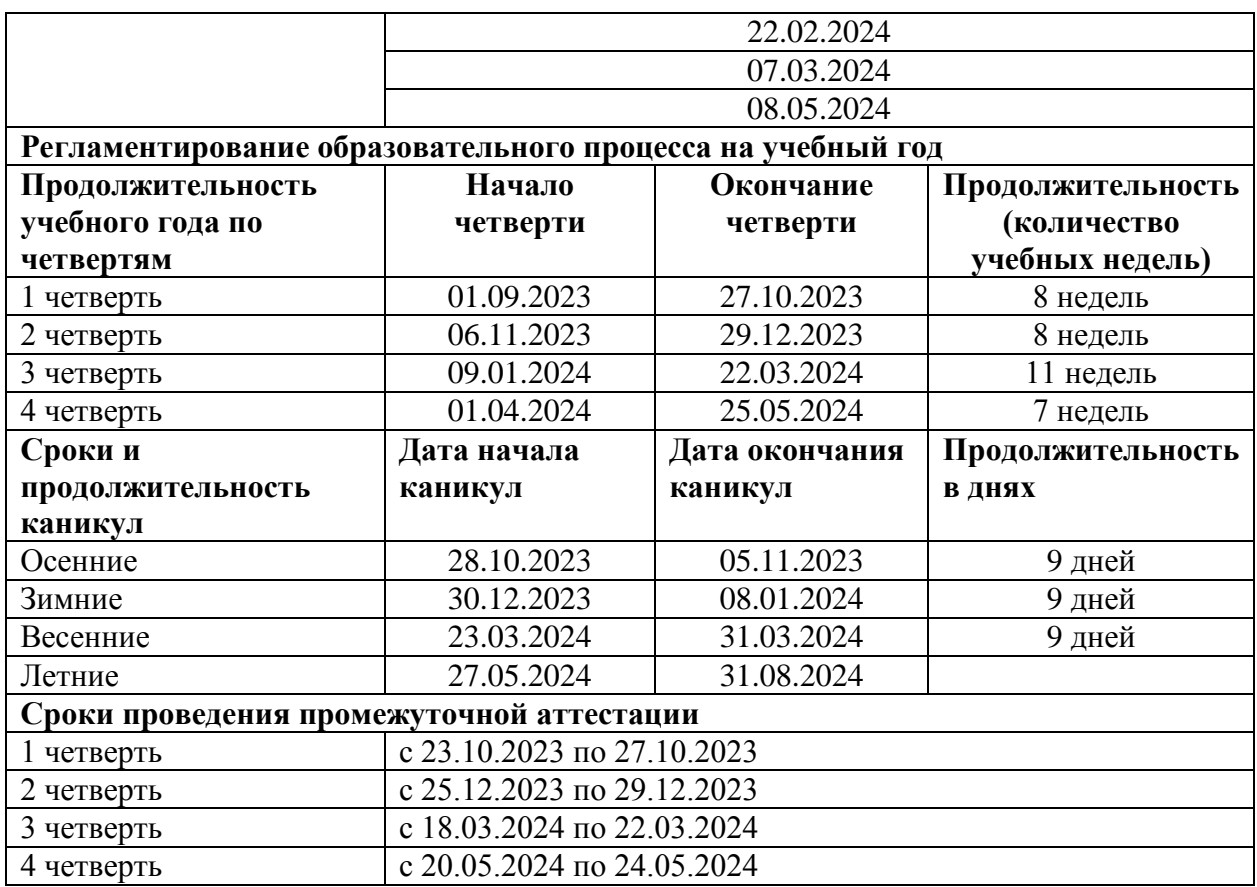

#### **Формы проведения аттестации**

- тестирование;

- практические работы;

- творческие работы учащихся;

- контрольные задания.

Самооценка и самоконтроль определение учеником границ своего «знания - незнания», своих потенциальных возможностей, а также осознание тех проблем, которые ещё предстоит решить в ходе осуществления деятельности.

 Содержательный контроль и оценка результатов учащихся предусматривает выявление индивидуальной динамики качества усвоения предмета ребёнком и не допускает сравнения его с другими детьми.

Результаты проверки фиксируются в зачётном листе учителя. В рамках накопительной системы, создание портфолио и отражаются в индивидуальном образовательном маршруте.

Для проведения итоговой аттестации: по результатам изучения курса используется: защита и презентация творческих работ и проектов.

#### **Мониторинг образовательных результатов**

Уровень развития умений и навыков:

## **Навык работы на компьютере**

**Высокий:** Может самостоятельно, быстро и без ошибок работать на компьютере.

**Средний:** Может самостоятельно работать на компьютере, но очень медленно, присутствуют неточности.

**Низкий:** Не может без помощи педагога работать на компьютере.

## **Умение работать на компьютере по образцу**

**Высокий**: Может самостоятельно, быстро и без ошибок работать по образцу.

**Средний:** Может работать по образцу в медленном темпе исправляя ошибки под руководством педагога.

**Низкий:** Не видит ошибок при работе по образцу, может работать по образцу только под контролем педагога.

**Формы подведения итогов.** По итогам изучения каждого образовательного модуля предусмотрена презентация обучающимися своих проектов и их защита.

По итогам обучения организуется выставка – фестиваль творческих работ обучающихся с презентацией модели, созданной в результате реализации собственного технического проекта.

## **Список литературы**

- 1. Леонов В.П. Персональный комьютер. Карманный справочник. М.: ОЛМА-ПРЕСС, 2004. – 928 с.
- 2. Горячев А.В. Информатика и ИКТ (Мой инструмент компьютер). Учебник для учащихся 3 класса. – М.: Баласс, 2007. – 80 с.
- 3. Горячев А.В. Информатика и ИКТ (Мой инструмент компьютер). Учебник для учащихся 4 класса. – М.: Баласс, 2007. – 80 с.
- 4. Книга игр для детей. Кроссворды, ребусы, головоломки /сост. Г. Коненкина. М.: Астрель,2003. – 192 с.
- 5. Ковалько В. И. Здоровьесберегающие технологии: школьник и компьютер: 1-4 классы. В. И. Ковалько. – М.: ВАКО, 2007. – 304 с.
- 6. Кравцов С. С., Ягодина, Л. А. Компьютерные игровые программы как средство стабилизации эмоционального состояния дошкольников. С. С. Кравцов, Л. А. Ягодина//Информатика. – 2006. - №12.